Microsoft Word For Mac Manual
>>CLICK HERE<<<</p>

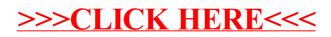